## MORE FUNCTIONS MAKEFILES

Problem Solving with Computers-I

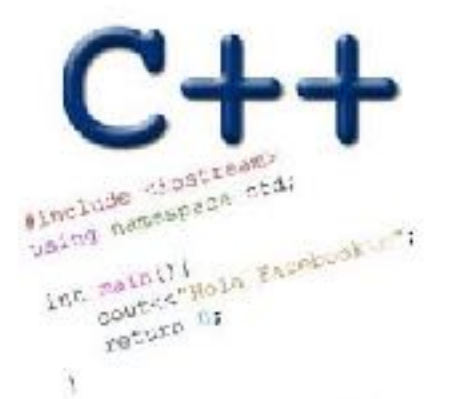

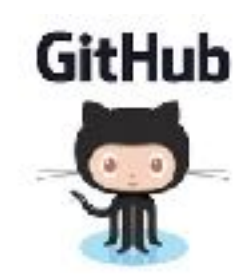

### Approximate Equality

What is the correct way to test for approximate equality?

```
(a) |x - y| < 0.001
(b) |y - x| \le 0.001(c) |x + y| < |x + y| + 0.001(d) A and B
(e) A, B, and C
```
### Writing code that works

Write a function that RETURNS a string representing

an isosceles triangle with a given width

```
s = drawTriangle(5);cout << s;
```
\*

\*\*\*

\*\*\*\*\*

### The compilation process

**Source code Compiler** Hardware **Run Time**  $hello.cpp$   $\longrightarrow$   $gt+$   $\longrightarrow$  a.out **Executable**

#### **Source code:**

Text file stored on computers hard disk or some secondary storage **Executable:** Program in machine code +Data in binary

1000110001100010000000000000000 1000110011110010000000000000100 1010110011110010000000000000000 1010110001100010000000000000100

### g++ is composed of a number of smaller programs

- Code written by others (libraries) can be included
- ld (linkage editor) merges one or more object files with the relevant libraries to produce a single executable

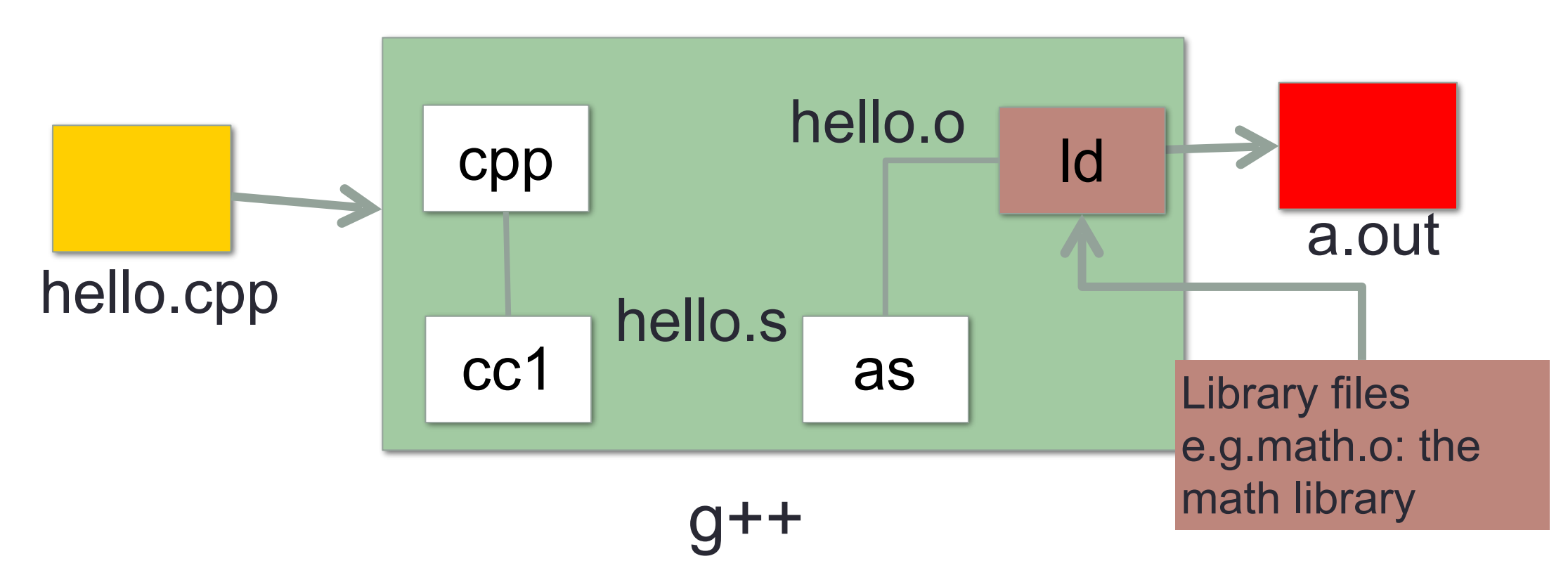

### Steps in gcc

- Ask compiler to show temporary files:
- $$$  g++ -S hello.cpp
- $$ g++-c$  hello.o
- \$ g++ –o hello hello.cpp
- \$ g++ functions.o main.o –o myhello

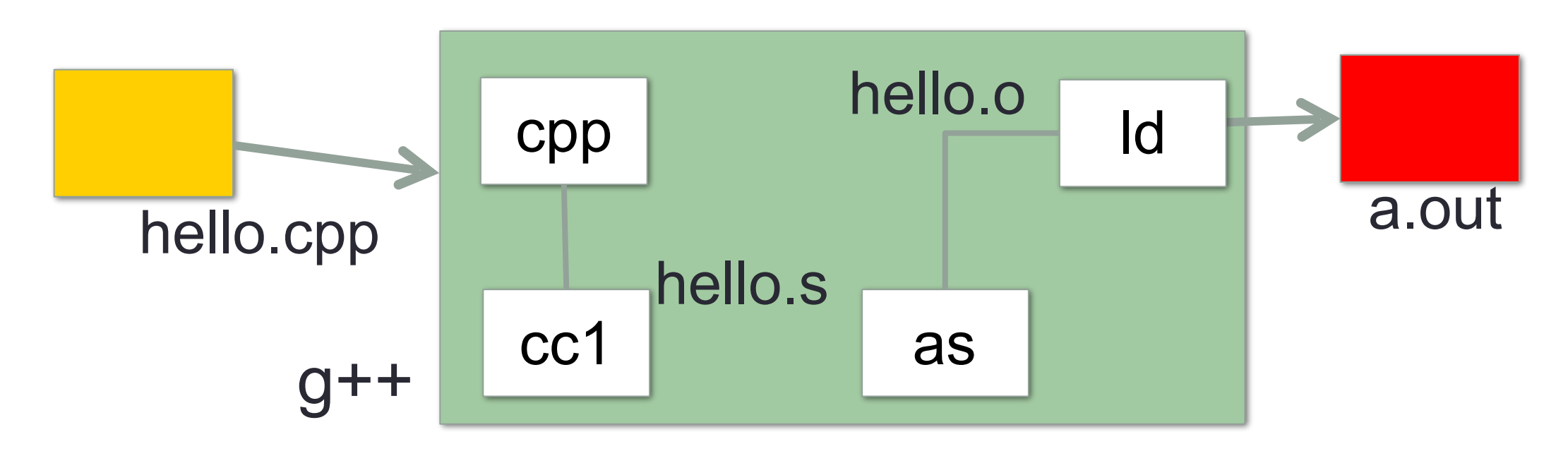

### Make and makefiles

- The unix make program automates the compilation process as specified in a Makefile
- Specifies how the different pieces of a program in different files fit together to make a complete program
- In the makefile you provide a recipe for compilation
- When you run make it will use that recipe to compile the program

#### \$ make g++ testShapes.o shapes.o tdd.o -o testShapes

### Demo

- Basics of code compilation in C++ (review)
- Makefiles (used to automate compilation of medium to large projects) consisting of many files
- We will start by using a makefile to compile just a single program
- Extend to the case where your program is split between multiple files
- Understand what each of the following are and how they are used in program compilation
	- Header file (.h)
	- Source file (.cpp)
	- Object file (.o)
	- Executable
	- Makefile
	- Compile-time errors
	- Link-time errors

### Specifying a recipe in the makefile

- **Comments** start with a #
- **Definitions** typically are a variable in all caps followed by an equals sign and a string, such as:

 $CXX=q++$  $CXXFLAGS=-Wa11$ 

BINARIES=proj1

**# testShapes is the target - it is what we want to produce # To produce the executable testShapes we need all the .o files # Everything to the right of ":" is a dependency for testShapes**

**testShapes: testShapes.o shapes.o tdd.o #The recipe for producing the target (testshapes) is below g++ testShapes.o shapes.o tdd.o -o testShapes** 

# NUMBER CONVERSION

Problem Solving with Computers-I

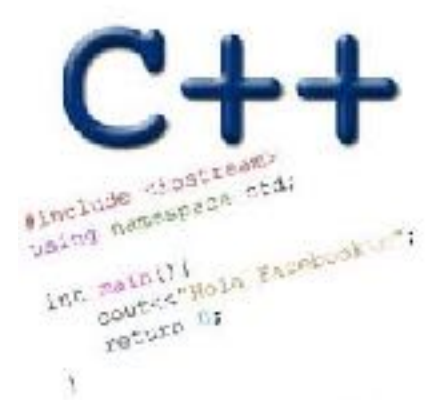

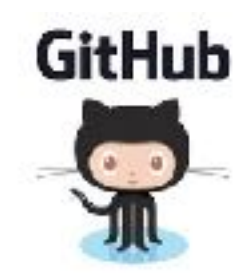

# External vs. Internal Representation

• External representation: • Convenient for programmer • Decimal (base 10)

- Internal representation:
	- Actual representation of data in the computer's memory: Always binary (1's and 0's)

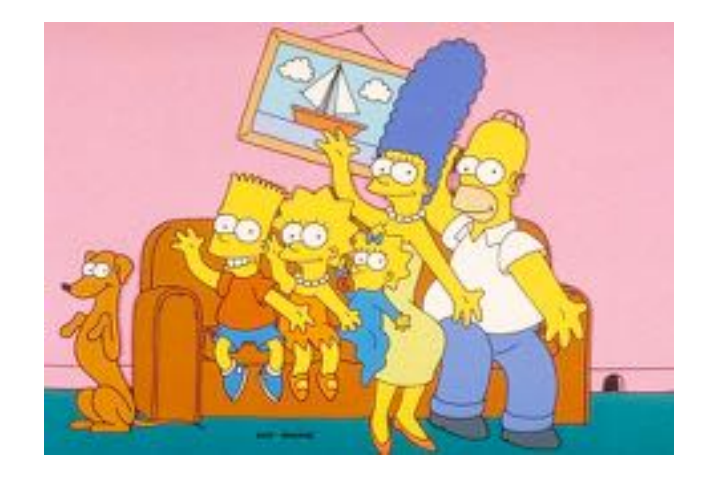

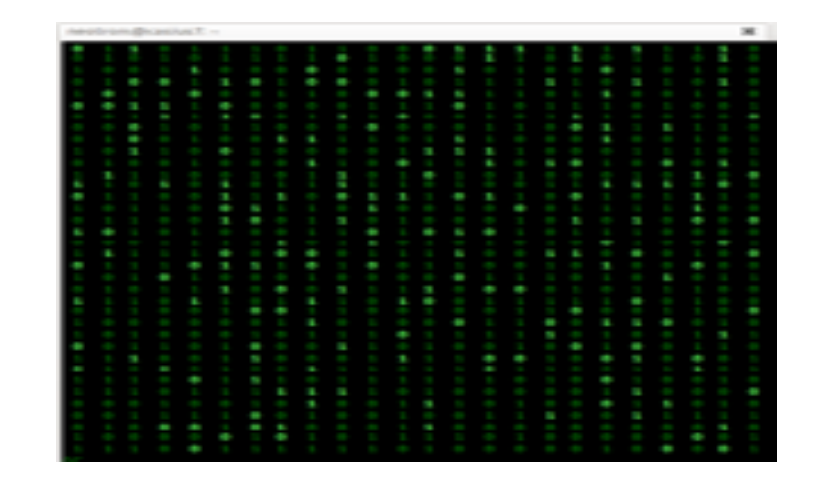

# Positional encoding for non-negative numbers

• Each position represents some power of the base

# Binary representation (base 2)

- On a computer all data is stored in binary
- Only two symbols: 0 and 1
- Each position is called a *bit*
- *Bits take up space*
- 8 bits make a *byte*
- *Example of a 4-bit number*

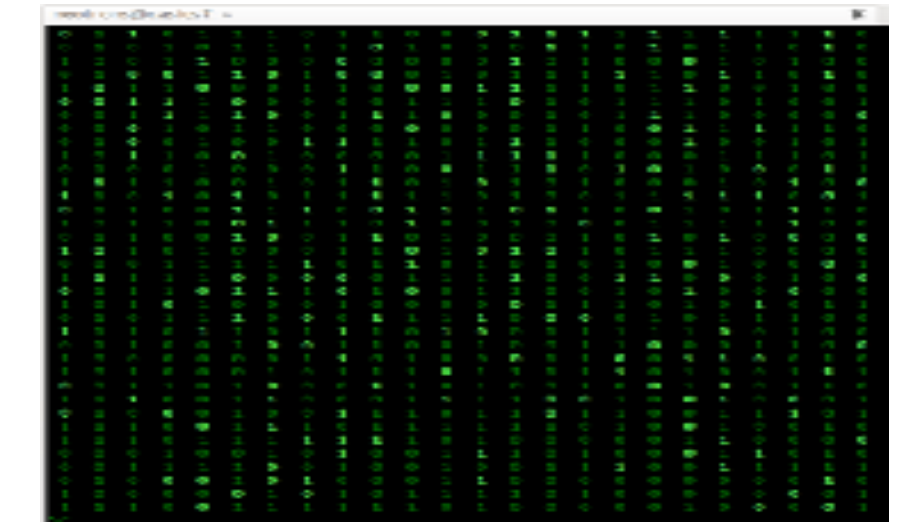

- Actually the data is voltages
- We use the abstraction:
	- High voltage: 1 (true)
	- Low voltage: 0 (false)

# $101<sub>5</sub> = ?$  In decimal

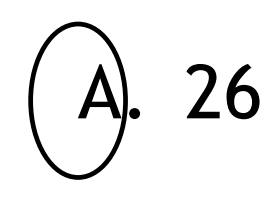

B. 51

C. 126

D. 130

Converting between binary and decimal

Binary to decimal: 1 0 1 1  $0_2 = ?_{10}$ 

### Decimal to binary:  $34_{10}$ =?<sub>2</sub>

# Hex to binary

- Each hex digit corresponds directly to four binary digits
- Programmers love hex, why?

$$
25B_{16} = ? \text{ In}
$$

binary

## Hexadecimal to decimal

$$
25B_{16} = ?
$$
 Decimal

## Hexadecimal to decimal

• Use polynomial expansion

• 
$$
25B_{16} = 2 \times 256 + 5 \times 16 + 11 \times 1 = 512 + 80 + 11
$$
  
= 603

• Decimal to hex:  $36_{10}$ =?<sub>16</sub>

# Binary to hex: 1000111100

A. 8F0

B. 23C

C. None of the above

### **Numbers Binary Code**

How many (minimum) bits are required to represent the numbers 0 to 3?

### **Colors Binary code**

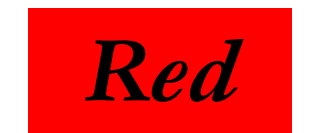

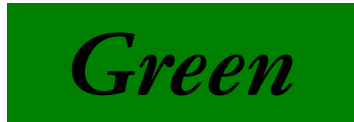

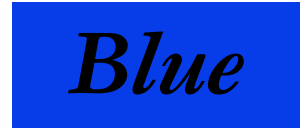

How many (minimum) bits are required to represent the three colors?

#### **Characters**

'a'  $\mathbf{b}'$  $C'$ 'd' 'e'

#### N bits can represent at most 2<sup>N</sup> things

What is the minimum number of bits required to represent all the letters in the English alphabet in lower case?

A. 3 B. 4 C. 5 D. 6 E. 26

- Logical values?
	- 0  $\Rightarrow$  False, 1  $\Rightarrow$  True
- colors ?
- Characters?
	- 26 letters  $\Rightarrow$  5 bits (2<sup>5</sup> = 32)
	- upper/lower case + punctuation  $\Rightarrow$  7 bits (in 8) ("ASCII")
	- standard code to cover all the world's languages  $\Rightarrow$  8,16,32 bits ("Unicode") [www.unicode.com](http://www.unicode.com/)
- locations / addresses? commands?
- MEMORIZE: N bits  $\Leftrightarrow$  at most 2<sup>N</sup> things

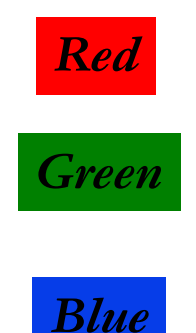

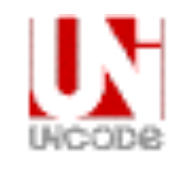

### What is the maximum positive value that can be stored in a byte?

A. 127

B. 128

$$
\begin{pmatrix} 255 \\ -255 \end{pmatrix}
$$

D. 256

# Data types

Binary numbers in memory are stored using a finite, fixed number of bits typically:

- 8 bits (byte)
- 16 bits (half word)
- 32 bits (word)
- 64 bits (double word or quad)

Data type of a variable determines the:

- exact representation of variable in memory
- number of bits used (fixed and finite)
	- range of values that can be correctly represented